# **ETUDE Engine Documentation**

**Paul M. Heider & the TBIC Team**

**Sep 09, 2021**

## HIgh-Level Content:

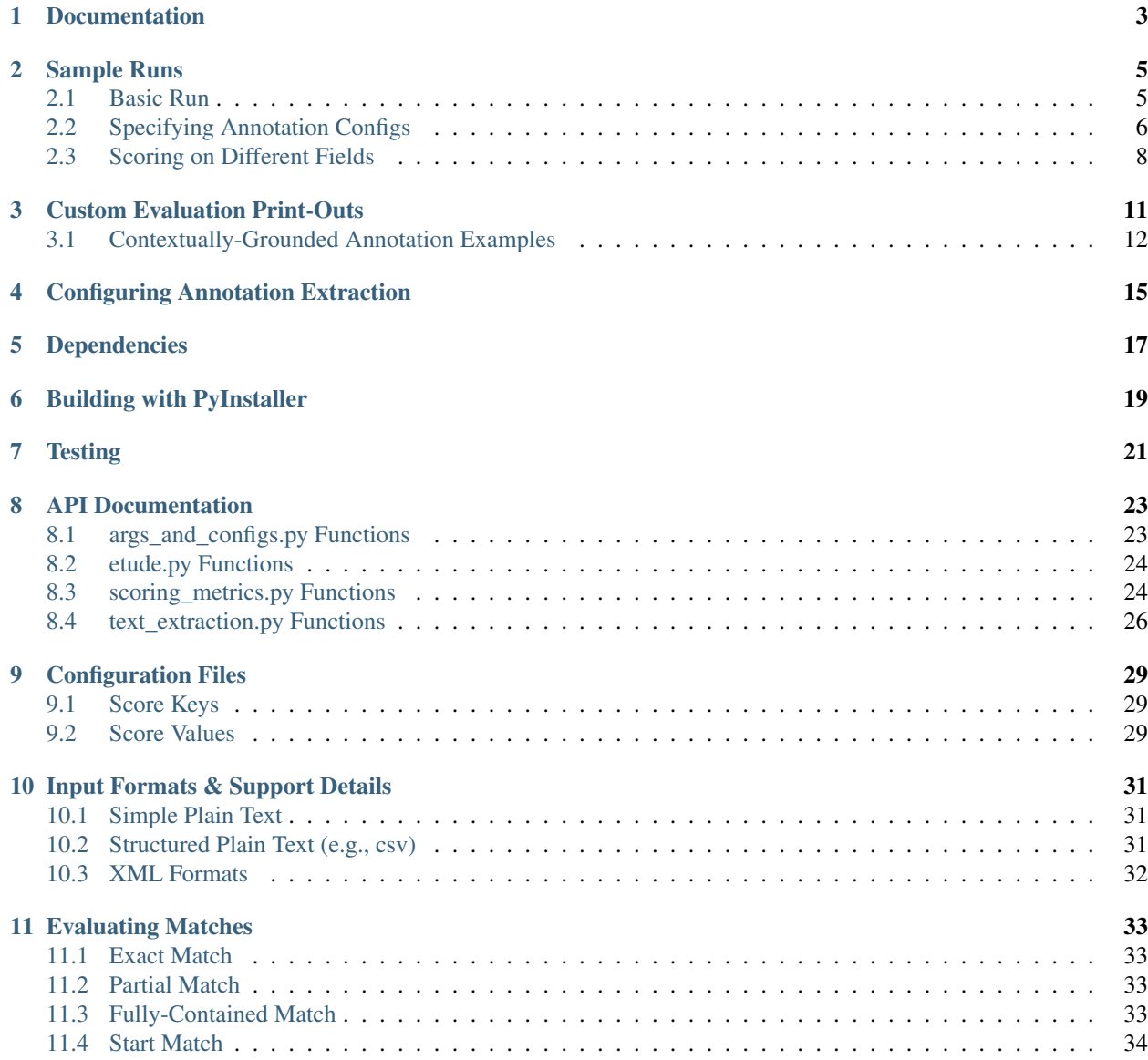

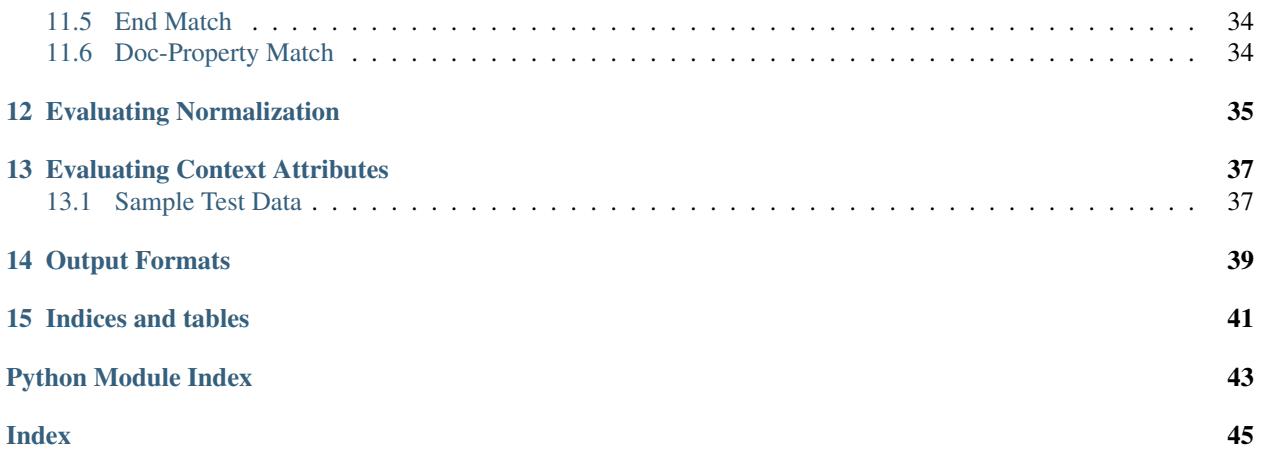

### Documentation

<span id="page-6-0"></span>The latest documentation (compiled from the contents of the *docs* folder) can be viewed on-line: [ETUDE Engine's](https://etude-engine.readthedocs.io/en/latest/index.html) [documentation](https://etude-engine.readthedocs.io/en/latest/index.html)

Documentation for the ETUDE engine is managed via reStructuredText files and [Sphinx.](http://www.sphinx-doc.org/) If you don't have Sphinx installed, you should check out a quick primer [\(First Steps with Sphinx\)](http://www.sphinx-doc.org/en/1.7/tutorial.html) or install it as below:

```
## If you don't have Sphinx installed already
pip install Sphinx
## Generate a locally viewable HTML version
cd docs
make html
```
The latest version of the documentation can be generated as locally viewable HTML: [file:///path/to/git/repository/docs/](file:///path/to/git/repository/docs/_build/html/index.html) [\\_build/html/index.html](file:///path/to/git/repository/docs/_build/html/index.html)

#### Sample Runs

#### <span id="page-8-1"></span><span id="page-8-0"></span>**2.1 Basic Run**

The simplest test run requires that we specify a reference directory and a test directory. The default file matching assumes that our reference and test files match names exactly and both end in *.xml*. With just the two directory arguments, we get micro-average scores for the default metrics across the full directory.

python \$ETUDE\_DIR/etude.py \ --reference-input \$ETUDE\_DIR/tests/data/i2b2\_2016\_track-1\_reference \ --test-input \$ETUDE\_DIR/tests/data/i2b2\_2016\_track-1\_test

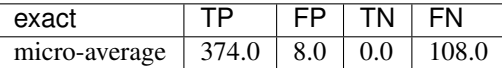

Note: You may get a warning if you run the previous command from a directory other than *\$ETUDE\_DIR*:

ERROR: Config file is missing or unreadable: config/i2b2\_2016\_track-1.conf ERROR: No reference patterns extracted from config. Bailing out now.

This warning is because the default configuration files use relative paths. See the section below

In the next sample runs, you can see how to include a per-file score breakdown and a per-annotation-type score breakdown.

```
python $ETUDE_DIR/etude.py \
    --reference-input $ETUDE_DIR/tests/data/i2b2_2016_track-1_reference \
   --test-input $ETUDE_DIR/tests/data/i2b2_2016_track-1_test \
    --by-file
```
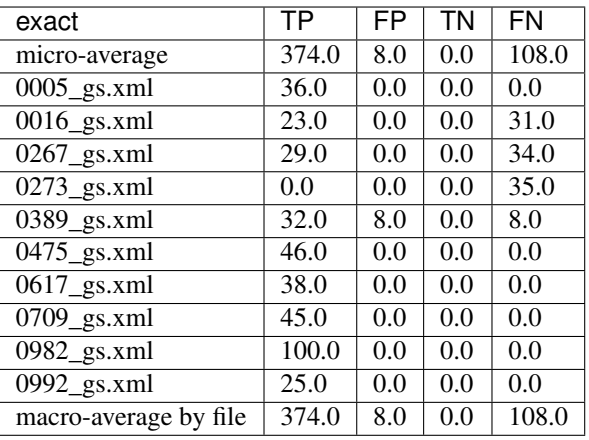

```
python $ETUDE_DIR/etude.py \
```
--reference-input \$ETUDE\_DIR/tests/data/i2b2\_2016\_track-1\_reference \

--test-input \$ETUDE DIR/tests/data/i2b2 2016 track-1 test \

--by-type

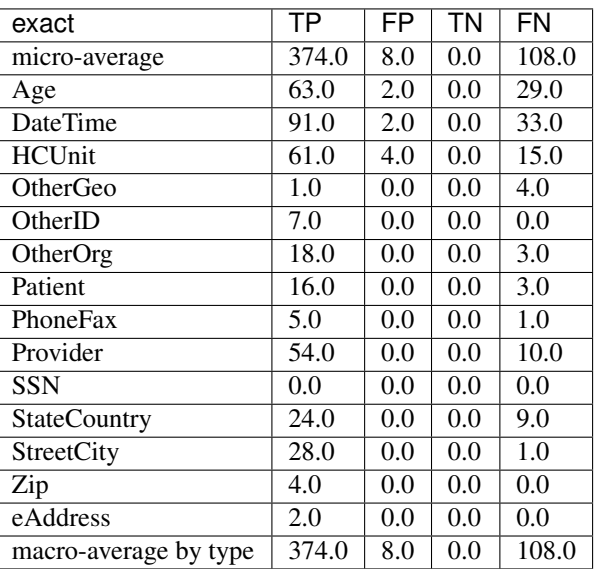

### <span id="page-9-0"></span>**2.2 Specifying Annotation Configs**

We can use the same reference corpus to analyze annotations generated by UIMA's DateTime tutorial (see link below). A minimal run requires creating a matching dataset for the default configurations. Process the I2B2 dev set using the DateTime tutorial provided with UIMA. Then, because the output files for the I2B2 dev-annotations end in *.xml* but the UIMA tutorial files end in *.txt*, you need to specify a file suffix translation rule. Also, the annotations are encoded slightly differently by the tutorial descriptor than by the I2B2 reference. As such, you will need to load a different configuration for the test directory to tell ETUDE how to find and extract the annotations.

Link: [http://uima.apache.org/downloads/releaseDocs/2.2.2-incubating/docs/html/tutorials\\_and\\_users\\_guides/](http://uima.apache.org/downloads/releaseDocs/2.2.2-incubating/docs/html/tutorials_and_users_guides/tutorials_and_users_guides.html#ugr.tug.aae.building_aggregates) [tutorials\\_and\\_users\\_guides.html#ugr.tug.aae.building\\_aggregates](http://uima.apache.org/downloads/releaseDocs/2.2.2-incubating/docs/html/tutorials_and_users_guides/tutorials_and_users_guides.html#ugr.tug.aae.building_aggregates)

```
export I2B2_CORPUS="/path/to/Corpora and annotations/2016 NGRID challenge (deid)/2016_
˓→track_1-deidentification"
export I2B2_OUTPUT="/tmp/datetime-out"
mkdir $I2B2_OUTPUT
$UIMA_HOME/bin/runAE.sh \
 $UIMA_HOME/examples/descriptors/tutorial/ex3/TutorialDateTime.xml \
 $I2B2_CORPUS/dev-text \
 $I2B2_OUTPUT
python $ETUDE_DIR/etude.py \
    --reference-input $ETUDE_DIR/tests/data/i2b2_2016_track-1_reference \
    --test-input $I2B2_OUTPUT \
    --by-type \
    --file-suffix ".xml" ".txt" \
    --test-config config/CAS_XMI.conf
```
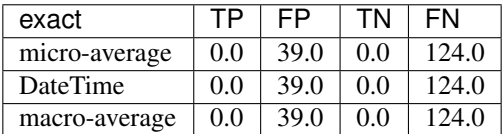

You may be surprised that the UIMA tutorial doesn't seem to get a single DateTime annotation correct. When you look at the annotations, they seem correct. This discrepancy arises because the default matching style is "exact" matching. This means that the character offset spans needs to be identical. You can select a different matching style with the *–fuzzy-match-flags* option. Using *partial* matching instead shows True Positives (TPs) for all spans that at least partially overlap. See the more thorough coverage on the various options under [Evaluating Matches](https://etude-engine.readthedocs.io/en/latest/evaluating_matches.html) in our documentation.

```
python $ETUDE_DIR/etude.py \
    --reference-input $ETUDE_DIR/tests/data/i2b2_2016_track-1_reference \
    --test-input $I2B2_OUTPUT \
   --by-type \
   --file-suffix ".xml" ".txt" \
   --test-config config/CAS_XMI.conf \
   --fuzzy-match-flags partial
```
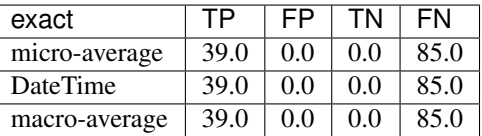

If you run this example without the *-–test-config* argument, you should see all FN matches because nothing can be extracted from the test corpus.

```
python $ETUDE_DIR/etude.py \
    --reference-input $ETUDE_DIR/tests/data/i2b2_2016_track-1_reference \
    --test-input $I2B2_OUTPUT \
    --file-suffix ".xml" ".txt"
```
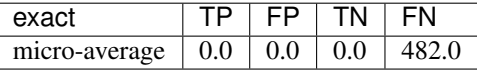

### <span id="page-11-0"></span>**2.3 Scoring on Different Fields**

The above examples show scoring based on the default key in the configuration file used for matching the reference to the test configuration. You may wish to group annotations on different fields, such as the parent class or long description. See the more thorough coverage on the various options under [Configuration Files](https://etude-engine.readthedocs.io/en/latest/config_files.html) in our documentation.

```
## You can see output for this command above
python $ETUDE_DIR/etude.py \
   --reference-input $ETUDE_DIR/tests/data/i2b2_2016_track-1_reference \
   --test-input $ETUDE_DIR/tests/data/i2b2_2016_track-1_test \
    --by-type
python $ETUDE_DIR/etude.py \
    --reference-input $ETUDE_DIR/tests/data/i2b2_2016_track-1_reference \
    --test-input $ETUDE_DIR/tests/data/i2b2_2016_track-1_test \
    --by-type \
    --score-key "Parent"
python $ETUDE_DIR/etude.py \
   --reference-input $ETUDE_DIR/tests/data/i2b2_2016_track-1_reference \
   --test-input $ETUDE_DIR/tests/data/i2b2_2016_track-1_test \
   --by-type \
    --score-key "i2b2 14/16"
```
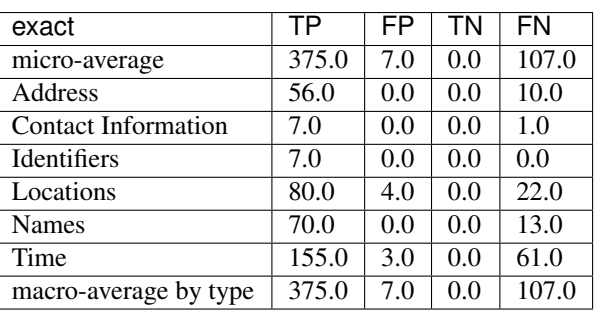

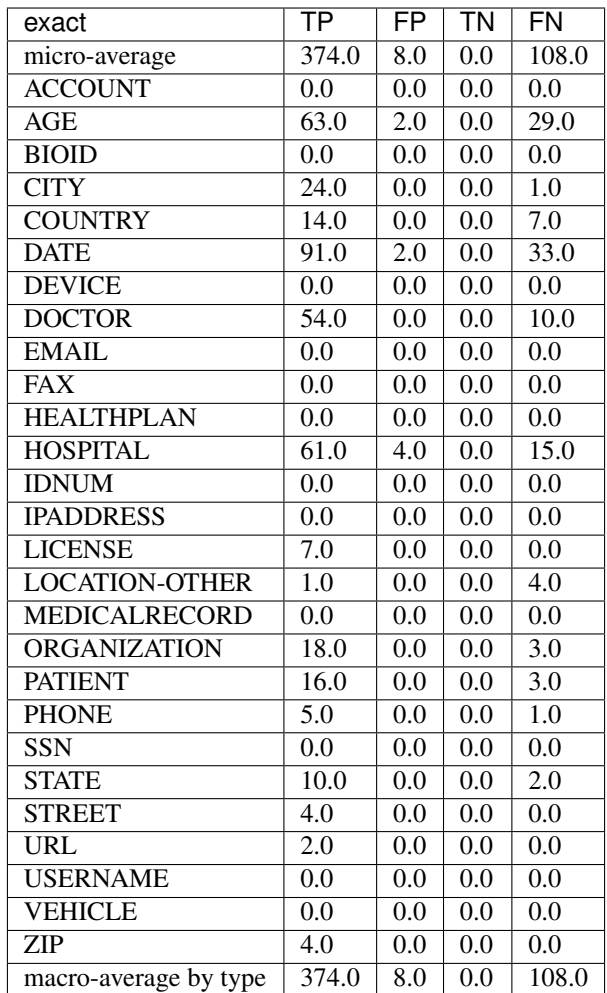

#### Custom Evaluation Print-Outs

<span id="page-14-0"></span>The majority of you evaluation output customization can be handled by the above command-line arguments. However, sometimes you'll need to generate output that exactly matches some very specific formatting requirements. For these instances, ETUDE supports custom print functions. Currently, those print functions must be hard-coded into *scoring metrics.py*. Our roadmap includes the ability to load and trigger these print functions from a standard folder to make the system much more modular. Until that point, you can see an example custom print-out that targets the [2018 n2c2 Track 1](https://www.aclweb.org/portal/content/2018-n2c2-nlp-shared-task-and-workshop) output format. The configurations for this sample are in our sister repository: [ETUDE Engine](https://github.com/MUSC-TBIC/etude-engine-configs/tree/stable/n2c2) [Configs for n2c2](https://github.com/MUSC-TBIC/etude-engine-configs/tree/stable/n2c2) The original evaluation script for the competition, used as a point of reference, can be found on github: [Evaluation scripts for the 2018 N2C2 shared tasks on clinical NLP](https://github.com/filannim/2018_n2c2_evaluation_scripts) See the more thorough coverage on the various [Output Formats](https://etude-engine.readthedocs.io/en/latest/output_formats.html) in our documentation.

```
export ETUDE_DIR=etude-engine
export ETUDE_CONFIGS_DIR=etude-engine-configs
export N2C2_DATA=/tmp/n2c2
python ${ETUDE_DIR}/etude.py \
 --reference-input ${N2C2_DATA}/train_annotations \
  --reference-config ${ETUDE CONFIGS DIR}/n2c2/2018 n2c2 track-1.conf \
  --test-input ${N2C2_DATA}/train_annotations \
  --test-config ${ETUDE_CONFIGS_DIR}/n2c2/2018_n2c2_track-1.conf \
  --no-metrics \
  --print-custom "2018 n2c2 track 1" \
  --fuzzy-match-flag exact \
  --file-suffix ".xml" \
  --empty-value 0.0
                     ******************** TRACK 1.
˓→********************************************
                            ---- met ------------- ------ not met ---
˓→overall ---
                    Prec. Rec. Speci. F(b=1) Prec. Rec. F(b=1)
\rightarrowF(b=1) AUC
          Abdominal 1.0000 1.0000 1.0000 1.0000 1.0000 1.0000 1.0000 1.
 \rightarrow0000 1.0000 (continues on next page)
```
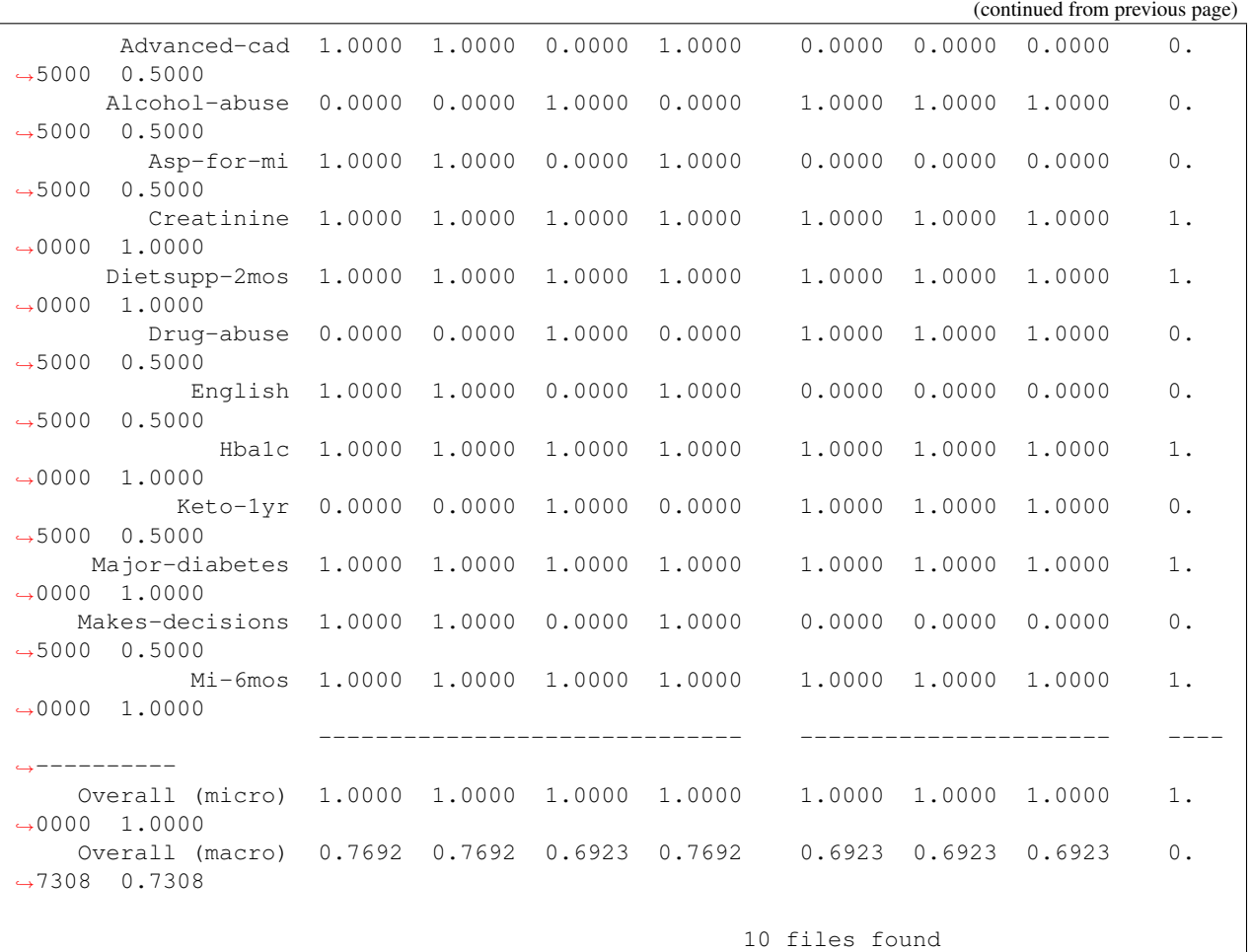

#### <span id="page-15-0"></span>**3.1 Contextually-Grounded Annotation Examples**

A second class of custom outputs is to generate listings of real annotations with left- and right-margins of context. Most often, you will want to use this type of output to generate a listing of all the FP annotations your system generated or all the FN annotations your system failed to find.

The generation of this output is dependent on a score card having been written to disk during a normal evaluation run. You'll also want to make sure to have generated a system output directory. Both flags are show in examples below. Additional flags let you determine how much of a context window (in characters) you want to see on the left and right of the annotation.

If we focus solely on the *partial* matches, then we're guaranteed to get FP and FN annotations that don't overlap. We don't distinguish between span mismatches and type mismatches.

```
export ETUDE_DIR=etude-engine
python3 ${ETUDE_DIR}/etude.py \
  --reference-input ${ETUDE_DIR}/tests/data/i2b2_2016_track-1_reference \
 --reference-config ${ETUDE_DIR}/config/i2b2_2016_track-1.conf \
  --test-input ${ETUDE_DIR}/tests/data/i2b2_2016_track-1_test \
  --test-config ${ETUDE_DIR}/config/i2b2_2016_track-1.conf \
```
(continues on next page)

(continued from previous page)

```
--file-suffix "xml" \
  --by-type \
 -m FP FN \
  --fuzzy-match-flags partial \
  --pretty-print \
  --test-out /tmp/system \
  --write-score-cards
## Use standard settings
python3 ${ETUDE_DIR}/extract_samples.py \
  --score-card /tmp/system/metrics_partial_score_card.csv \
  --annotation-out /tmp/system
## Show a larger left margin than right margin
python3 ${ETUDE DIR}/extract samples.py \
  --score-card /tmp/system/metrics_partial_score_card.csv \
 --annotation-out /tmp/system \
 --left-margin 25 \
 --right-margin 10
## Only print the FP annotations
python3 ${ETUDE_DIR}/extract_samples.py \
  --score-card /tmp/system/metrics_partial_score_card.csv \
 --annotation-out /tmp/system \
 --metrics FP
## The system output filenames differ from the reference
## filenames in that they end in '.txt.xmi' rather than
## just '.txt'
python3 ${ETUDE_DIR}/extract_samples.py \
  --score-card /tmp/system/metrics_partial_score_card.csv \
  --annotation-out /tmp/system \
  --file-suffix ".txt" ".txt.xmi"
```
### Configuring Annotation Extraction

<span id="page-18-0"></span>Several sample configurations are provided in the config/ folder. Each long name for an annotation description should be unique due to how Python's configuration parser works. XPath's should also be unique within a config file but do not programmitically need to be. The begin and end attribute are required for a pattern to be scorable.

```
[ Long Name or Description ]
Parent: (optional; useful for merging multiple child types together for
˓→scoring)
Short Name: (optional; useful for displaying as column output name and merging
                 multiple XPaths into a single scoring category)
XPath: (required for XML; pattern used by XPath to find annotation)
Begin Attr: (required; beginning or start offset attribute name)
End Attr: (required; end offset attribute name)
Text Attr: (optional; not used by anything currently)
```
Additional interesting or useful configuration files can be found in our sister repository: [ETUDE Engine Configs](https://github.com/MUSC-TBIC/etude-engine-configs)

### Dependencies

<span id="page-20-0"></span>Python module requirements for running ETUDE are included in the requirements.txt file. You should be able to install all non-default packages using pip:

pip install -r requirements

### Building with PyInstaller

<span id="page-22-0"></span>After installing all required dependencies (as above), you can opt to create a stand-alone version of the ETUDE engine with [PyInstaller.](https://www.pyinstaller.org/)

The vanilla creation is .. code:: bash

cd \$ETUDE\_ENGINE\_DIR

pyinstaller –onefile –distpath=dist/linux etude.py pyinstaller –onefile –distpath=dist/osx etude.py pyinstaller –onefile –distpath=dist/windows etude.py

**Testing** 

<span id="page-24-0"></span>Unit testing is done with the pytest module. Because of a bug in how tests are processed in Python, you should run pytest indirectly rather than directly:

python -m pytest tests/ ## You can also generate a coverate report in html format python3.7 -m pytest --cov-report html:cov\_html\_py3.7 --cov=./ tests/ ## The junit file is helpful for automated systems or CI pipelines python -m pytest --junitxml=junit.xml tests

# CHAPTER<sup>8</sup>

#### API Documentation

#### <span id="page-26-2"></span><span id="page-26-1"></span><span id="page-26-0"></span>**8.1 args\_and\_configs.py Functions**

args\_and\_configs.**align\_patterns**(*reference\_patterns*, *test\_patterns*, *collapse\_all\_patterns*) args\_and\_configs.**extract\_brat\_patterns**(*annotations*, *config*, *sect*, *display\_name*, *key\_value*, *score\_values*, *collapse\_all\_patterns=False*, *verbose=False*) args\_and\_configs.**extract\_delimited\_patterns**(*annotations*, *config*, *sect*, *display\_name*, *key\_value*, *score\_values*, *collapse\_all\_patterns=False*, *verbose=False*) args\_and\_configs.**extract\_document\_data**(*document\_data*, *config*, *sect*) Add handling for any special document-level data fields args\_and\_configs.**extract\_json\_patterns**(*annotations*, *config*, *sect*, *display\_name*, *key\_value*, *score\_values*, *collapse\_all\_patterns=False*, *verbose=False*) args\_and\_configs.**extract\_namespaces**(*namespaces*, *config*, *sect*) args\_and\_configs.**extract\_patterns**(*annotations*, *config*, *sect*, *score\_key*, *score\_values*, *collapse\_all\_patterns=False*, *verbose=False*) Iterates over each config section not handled by extract\_namespaces() or extract\_document\_data() and pulls out the pattern-level configuration details. args\_and\_configs.**extract\_semeval\_patterns**(*annotations*, *config*, *sect*, *display\_name*, *key\_value*, *score\_values*, *collapse\_all\_patterns=False*, *verbose=False*) args\_and\_configs.**extract\_xpath\_patterns**(*annotations*, *config*, *sect*, *display\_name*, *key\_value*, *score\_values*, *collapse\_all\_patterns=False*, *verbose=False*)

```
args_and_configs.extract_xpath_spanless_patterns(annotations, config, sect, dis-
                                                       play_name, key_value, score_values,
                                                       collapse_all_patterns=False, ver-
                                                       bose=False)
args_and_configs.get_arguments(command_line_args)
args_and_configs.initialize_arg_parser()
args_and_configs.process_config(config_file, score_key, score_values, col-
                                    lapse_all_patterns=False, verbose=False)
args_and_configs.process_normalization_file(normalization_file)
args_and_configs.unique_attributes(patterns)
```
#### <span id="page-27-0"></span>**8.2 etude.py Functions**

```
etude.align_tokens(reference_folder, test_folder, args, file_prefix='/', file_suffix='.xml')
     Align reference and test documents by token for comparison
etude.collect_files(reference_folder, test_folder, file_prefix, file_suffix, skip_missing_files_flag)
etude.count_chars_profile(reference_ns, reference_dd, reference_folder, test_ns, test_dd,
                                   test_folder, args, file_prefix='/', file_suffix='.xml')
etude.count_ref_set(this_ns, this_dd, this_patterns, this_folder, args, file_prefix='/', file_suffix='.xml',
                           set_type=None)
etude.create_output_folders(reference_out, test_out)
etude.generate_out_file(output_dir, input_filename)
     Generate a well-formed full file path for writing output stats
etude.get_file_mapping(reference_folder, test_folder, file_prefix, file_suffix, skip_missing_files_flag)
etude.init_args()
```
etude.**score\_ref\_set**(*reference\_ns*, *reference\_dd*, *reference\_patterns*, *reference\_folder*, *test\_ns*, *test\_dd*, *test\_patterns*, *test\_folder*, *args*, *file\_prefix='/'*, *file\_suffix='.xml'*)

#### <span id="page-27-1"></span>**8.3 scoring\_metrics.py Functions**

scoring\_metrics.**accuracy**(*tp*, *fp*, *tn*, *fn*)

scoring\_metrics.**add\_missing\_fields**(*score\_summary*)

```
scoring_metrics.document_level_annot_comparison_runner(reference_filename, confu-
                                                                   sion_matrix, score_card,
                                                                   reference_annot,
                                                                   test_entries, fuzzy_flag,
                                                                   scorable_attributes)
```
scoring\_metrics.**end\_comparison\_runner**(*reference\_filename*, *confusion\_matrix*, *score\_card*, *reference\_annot*, *test\_entries*, *start\_key*, *end\_key*, *fuzzy\_flag*, *scorable\_attributes*, *scorable\_engines*, *norm\_synonyms*)

<span id="page-28-0"></span>scoring metrics.**evaluate doc properties** (*reference filename*, *confusion matrix*, *score\_card*, *reference\_ss*, *test\_ss*, *patterns*, *fuzzy\_flag='doc-property'*, *scorable\_attributes=[]*, *scorable\_engines=[]*, *norm\_synonyms={}*)

scoring\_metrics.**evaluate\_positions**(*reference\_filename*, *confusion\_matrix*, *score\_card*, *reference\_ss*, *test\_ss*, *fuzzy\_flag='exact'*, *use\_mapped\_chars=False*, *scorable\_attributes=[]*, *scorable\_engines=[]*, *norm\_synonyms={}*)

scoring\_metrics.**exact\_comparison\_runner**(*reference\_filename*, *confusion\_matrix*, *score\_card*, *reference\_annot*, *test\_entries*, *start\_key*, *end\_key*, *fuzzy\_flag*, *scorable\_attributes*, *scorable\_engines*, *norm\_synonyms*)

scoring\_metrics.**f\_score**(*p*, *r*, *beta=1*)

scoring\_metrics.**flatten\_ss\_dictionary**(*ss\_dictionary*, *category='(unknown)'*)

scoring\_metrics.**fully\_contained\_comparison\_runner**(*reference\_filename*, *confusion\_matrix*, *score\_card*, *reference\_annot*, *test\_entries*, *start\_key*, *end\_key*, *fuzzy\_flag*, *scorable\_attributes*, *scorable\_engines*, *norm\_synonyms*)

scoring\_metrics.**get\_annotation\_from\_base\_entry**(*annotation\_entry*, *start\_key*, *end\_key*)

scoring metrics.**get unique types** (*config*)

scoring metrics.**new score card**(*fuzzy flags=['exact'*], normalization engines=[])

scoring\_metrics.**norm\_summary**(*score\_summary*, *args*)

scoring\_metrics.**output\_metrics**(*class\_data*, *fuzzy\_flag*, *metrics*, *delimiter\_prefix*, *delimiter*, *stdout\_flag*, *csv\_out\_filename*, *pretty\_print\_flag*)

scoring\_metrics.**partial\_comparison\_runner**(*reference\_filename*, *confusion\_matrix*, *score\_card*, *reference\_annot*, *test\_entries*, *start\_key*, *end\_key*, *fuzzy\_flag*, *scorable\_attributes*, *scorable\_engines*,

*norm\_synonyms*)

scoring\_metrics.**precision**(*tp*, *fp*)

scoring\_metrics.**print\_2018\_n2c2\_track1**(*score\_card*, *file\_mapping*, *args*)

scoring\_metrics.**print\_confusion\_matrix**(*confusion\_matrix*, *file\_mapping*, *reference\_config*, *test\_config*, *fuzzy\_flag*, *args*)

- scoring\_metrics.**print\_confusion\_matrix\_shell**(*confusion\_matrix*, *file\_mapping*, *reference\_patterns*, *test\_patterns*, *args*)
- scoring\_metrics.**print\_counts\_summary**(*score\_card*, *file\_list*, *config\_patterns*, *args*, *set\_type*)

scoring\_metrics.**print\_score\_summary**(*score\_card*, *file\_mapping*, *reference\_config*, *test\_config*, *fuzzy\_flag*, *args*, *norm\_engine="*)

scoring\_metrics.**print\_score\_summary\_shell**(*score\_card*, *file\_mapping*, *reference\_config*, *test\_config*, *args*)

scoring\_metrics.**recall**(*tp*, *fn*)

scoring\_metrics.**recursive\_deep\_key\_value\_pair**(*dictionary*, *path*, *key*, *value*)

<span id="page-29-1"></span>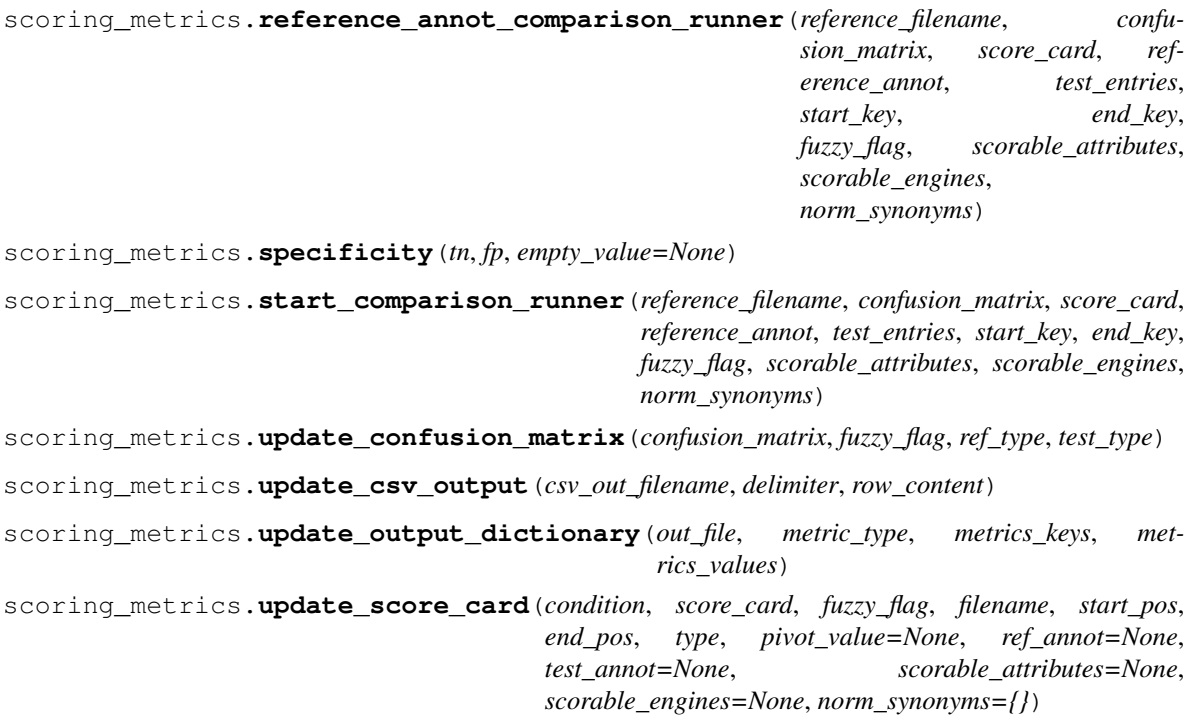

#### <span id="page-29-0"></span>**8.4 text\_extraction.py Functions**

text\_extraction.**align\_tokens\_on\_whitespace**(*dictionary*, *out\_file*)

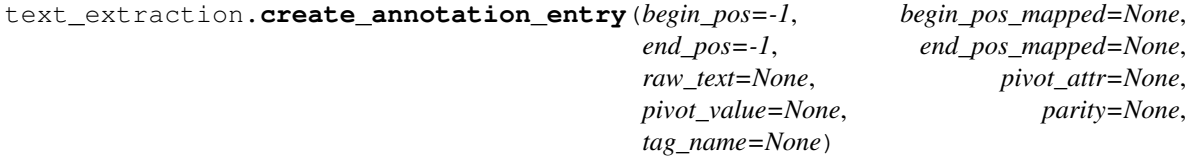

text\_extraction.**extract\_annotations**(*ingest\_file*, *namespaces*, *document\_data*, *patterns*, *skip\_chars=None*, *out\_file=None*)

- text\_extraction.**extract\_annotations\_brat\_standoff**(*ingest\_file*, *offset\_mapping*, *type\_prefix*, *tag\_name*, *line\_type*, *optional\_attributes=[]*, *normalization\_engines=[]*)
- text\_extraction.**extract\_annotations\_csv**(*csv\_file*, *delimiter*, *tag\_name*, *begin\_column=None*, *end\_column=None*, *text\_column=None*, *optional\_attributes=[]*)
- text\_extraction.**extract\_annotations\_json**(*ingest\_file*, *raw\_content*, *offset\_mapping*, *annotation\_path*, *tag\_name*, *begin\_attribute=None*, *end\_attribute=None*, *optional\_attributes=[]*, *normalization\_engines=[]*)
- text\_extraction.**extract\_annotations\_plaintext**(*offset\_mapping*, *raw\_content*, *delimiter*, *tag\_name*)
- text\_extraction.**extract\_annotations\_semeval\_pipes**(*ingest\_file*, *offset\_mapping*, *tag\_name*, *optional\_attributes=[]*)
- text\_extraction.**extract\_annotations\_tsv**(*tsv\_file*, *raw\_content*, *offset\_mapping*, *tag\_name*, *optional\_attributes=[]*)

<span id="page-30-0"></span>text\_extraction.**extract\_annotations\_xml**(*ingest\_file*, *offset\_mapping*, *annotation\_path*, *tag\_name*, *namespaces={}*, *begin\_attribute=None*, *end\_attribute=None*, *text\_attribute=None*, *optional\_attributes=[]*, *normalization\_engines=[]*)

text\_extraction.**extract\_annotations\_xml\_spanless**(*ingest\_file*, *annotation\_path*, *tag\_name*, *pivot\_attribute*, *parity*, *namespaces={}*, *text\_attribute=None*, *optional\_attributes=[]*)

text\_extraction.**extract\_brat\_attribute**(*ingest\_file*, *annot\_line*, *optional\_attributes=[]*)

text\_extraction.**extract\_brat\_equivalence**(*ingest\_file*, *annot\_line*, *optional\_attributes=[]*)

text\_extraction.**extract\_brat\_event**(*ingest\_file*, *annot\_line*, *tag\_name*, *optional\_attributes=[]*)

text\_extraction.**extract\_brat\_normalization**(*ingest\_file*, *annot\_line*, *normalization\_engines=[]*)

text\_extraction.**extract\_brat\_relation**(*ingest\_file*, *annot\_line*, *tag\_name*, *optional\_attributes=[]*)

text\_extraction.**extract\_brat\_text\_bound\_annotation**(*ingest\_file*, *annot\_line*, *offset\_mapping*, *tag\_name*, *line\_type*, *optional\_attributes=[]*)

text\_extraction.**extract\_chars**(*ingest\_file*, *namespaces*, *document\_data*, *skip\_chars=None*)

text\_extraction.**extract\_json\_chars**(*ingest\_file*, *document\_data*, *skip\_chars=None*)

text\_extraction.**extract\_piped\_text**(*ingest\_file*, *skip\_chars*)

text\_extraction.**extract\_plaintext**(*ingest\_file*, *skip\_chars*)

text\_extraction.**map\_position**(*offset\_mapping*, *position*, *direction*) Convert a character position to the closest non-skipped position.

Use the offset mapping dictionary to convert a position to the closest valid character position. We include a direction for the mapping because it is important to consider the closest position to the right or left of a position when mapping the start or end position, respectively.

#### **Parameters**

- **offset\_mapping** a dictionary mapping character positions to None if the character is in the skip list or to an int, otherwise
- **position** current character position
- **direction** 1, if moving right; -1 if moving left
- Returns character position if all skipped characters were removed from the document and positions re-assigned or None, on KeyError

text\_extraction.**split\_content**(*raw\_text*, *offset\_mapping*, *skip\_chars*)

text\_extraction.**write\_annotations\_to\_disk**(*annotations*, *out\_file*)

# CHAPTER<sup>9</sup>

### Configuration Files

### <span id="page-32-1"></span><span id="page-32-0"></span>**9.1 Score Keys**

- "Long Name" or "Section"
- "Short Name"
- custom

### <span id="page-32-2"></span>**9.2 Score Values**

#### Input Formats & Support Details

#### <span id="page-34-1"></span><span id="page-34-0"></span>**10.1 Simple Plain Text**

#### **10.1.1 Newlines for Sentences**

Local sample configuration files (under *config/*):

• *plaintext\_sentences.conf*

#### <span id="page-34-2"></span>**10.2 Structured Plain Text (e.g., csv)**

#### **10.2.1 CSV with Start, End, and Negation Columns**

• *csv\_diagnoses.conf*

If the configuration file includes a key/value pair for *Opt Col*, then we forcibly include the following three available values for this column:

- affirmed
- negated
- possible

#### **10.2.2 brat Annotation**

The [brat rapid annotation tool](http://brat.nlplab.org/) generates [brat standoff format.](http://brat.nlplab.org/standoff.html) Annotations are stored in a seconardy file (*\*.ann*) while the original text is found in a plain text file (*\*.txt*). This standoff format uses character offsets to locate spans: "*All offsets all [sic] indexed from 0 and include the character at the start offset but exclude the character at the end offset.*" See [BioNLP Shared Task standoff format](http://2011.bionlp-st.org/home/file-formats) for a related format.

Limitations: The extraction engine currently only handles continous text-bound annotations for evaluation. Binary attributes can be extracted and included in the evaluation dictionary but are not scored themselves. Discontinous text-bound annotations, relations, events, multi-value attributes, normalizations, and notes are not supported.

Local sample configuration files (under *config/*):

• *brat\_problems\_allergies\_standoff.conf*

### <span id="page-35-0"></span>**10.3 XML Formats**

#### **10.3.1 UIMA CAS XMI**

Local sample configuration files (under *config/*):

- *CAS\_XMI.conf*
- *i2b2\_2016\_track-1.conf*
- *uima\_sentences.conf*
- *webanno\_phi\_xmi.conf*
- *webanno\_problems\_allergies\_xmi.conf*
- *webanno\_uima\_xmi.conf*

#### **10.3.2 Other**

Extra sample configuration files (via [the ETUDE engine configs](https://github.com/MUSC-TBIC/etude-engine-configs) repository):

- *i2b2/. . .*
- *n2c2/n2c2\_2018\_track-1.conf*

### Evaluating Matches

#### <span id="page-36-0"></span>Relevant command line arguments:

```
--fuzzy-match-flags exact
--fuzzy-match-flags partial
--fuzzy-match-flags fully-contained
--fuzzy-match-flags exact partial fully-contained
--fuzzy-match-flags [start|end|doc-property]
--ignore-whitespace
--skip-chars [regex of characters to skip]
--heed-whitespace
```
#### <span id="page-36-1"></span>**11.1 Exact Match**

*–fuzzy-match-flags exact –fuzzy-match-flags exact partial fully-contained*

### <span id="page-36-2"></span>**11.2 Partial Match**

*–fuzzy-match-flags partial*

#### <span id="page-36-3"></span>**11.3 Fully-Contained Match**

*–fuzzy-match-flags fully-contained*

### <span id="page-37-0"></span>**11.4 Start Match**

*–fuzzy-match-flags start*

### <span id="page-37-1"></span>**11.5 End Match**

*–fuzzy-match-flags end*

### <span id="page-37-2"></span>**11.6 Doc-Property Match**

(In Development)

*–fuzzy-match-flags doc-property*

### Evaluating Normalization

#### <span id="page-38-0"></span>Relevant command line arguments:

```
--score-normalization
--score-normalization <list, of, engines, to, evaluate>
--score-normalization <A/a,B/b>
```
--normalization-file <filename>

#### Evaluating Context Attributes

#### <span id="page-40-0"></span>Relevant command line arguments:

```
--score-attributes
--score-attributes <list, of, attributes, to, score>
--by-attribute
--by-type-and-attribute
```
#### <span id="page-40-1"></span>**13.1 Sample Test Data**

Contextual attributes can be encoded as XML attributes. In the case of this sample WebAnno document, each attribute was a binary flag that could be set to *true* or *false*. True Negatives (TNs) are indicated by the corresponding XML attribute value being *False* (e.g., *negated="false"*).

```
python ${ETUDE_DIR}/etude.py \
   --reference-input ${ETUDE_DIR}/tests/data \
   --reference-config ${ETUDE_DIR}/config/webanno_problems_allergies_xmi.conf \
   --test-input ${ETUDE_DIR}/tests/data \
  --test-config ${ETUDE_DIR}/config/webanno_problems_allergies_xmi.conf \
   --file-suffix "013_Conditional_Problem.xmi" \
   --by-type \
   --by-attribute \
   --score-attributes
```
In the following brat *.ann* file, context attributes are similar to labels or notes added to an annotation. The default value should be made explicit. These files assume a concept is *Present* unless negated (e.g., *A17 Negated T22* is unpacked to meand that *A(nnotation)17* indicates that concept *T22* is *Negated*). Likewise, concepts are *Current* unless flagged *Historical*. True Negatives (TNs) are indicated by the absence of a label.

```
python3 ${ETUDE_DIR}/etude.py \
   --reference-input "${ETUDE_DIR}/tests/data/brat_reference" \
```
(continues on next page)

(continued from previous page)

```
--reference-config "${ETUDE_DIR}/config/brat_problems_allergies_standoff.conf" \
--test-input "${ETUDE_DIR}/tests/data/brat_system_out" \
--test-config "${ETUDE_DIR}/config/brat_problems_allergies_standoff.conf" \
--file-suffix ".ann" \
--by-type \
-m TP FP FN Precision Recall F1 \
--by-attribute \
--score-attributes \
--by-type-and-attribute
```
This sample CSV file has a single column with multiple possible value in it. Because the metrics for *affirmed* vs. *negated* vs. *possible* are in direct conflict, it is not meaningful to compare their aggregate precision and recall. Instead, it is more reasonable to look at their relative performance or accuracy as an attribute. True Negatives (TNs) are indicated by a concept not being flagged for a particular label. Every TN counted for *affirmed* should correlate with a *TP*, *FP*, or *FN* with both *negated* and *possible*.

```
python3 etude.py \
  --reference-config config/csv_diagnoses.conf \
  --reference-input tests/data/csv_reference_out \
  --test-config config/csv_diagnoses.conf \
   --test-input tests/data/csv_system_out \
   --file-suffix ".csv" \
  --heed-whitespace \
  --fuzzy-match-flags exact partial \
  --score-attributes affirmed,negated,possible \
  --by-attribute \
   --by-type
```
<span id="page-42-0"></span>Output Formats

Indices and tables

- <span id="page-44-0"></span>• genindex
- modindex
- search

## Python Module Index

#### <span id="page-46-0"></span>a

args\_and\_configs, [23](#page-26-1)

#### e

etude, [24](#page-27-0)

#### s

scoring\_metrics, [24](#page-27-1)

#### t

text\_extraction, [26](#page-29-0)

### Index

### <span id="page-48-0"></span>A

accuracy() (*in module scoring\_metrics*), [24](#page-27-2) add\_missing\_fields() (*in module scoring\_metrics*), [24](#page-27-2) align\_patterns() (*in module args\_and\_configs*), [23](#page-26-2) align\_tokens() (*in module etude*), [24](#page-27-2) align\_tokens\_on\_whitespace() (*in module text\_extraction*), [26](#page-29-1) args\_and\_configs (*module*), [23](#page-26-2)

### C

```
collect_files() (in module etude), 24
count_chars_profile() (in module etude), 24
count_ref_set() (in module etude), 24
create_annotation_entry() (in module
       text_extraction), 26
create_output_folders() (in module etude), 24
```
### D

document\_level\_annot\_comparison\_runner() (*in module scoring\_metrics*), [24](#page-27-2)

### E

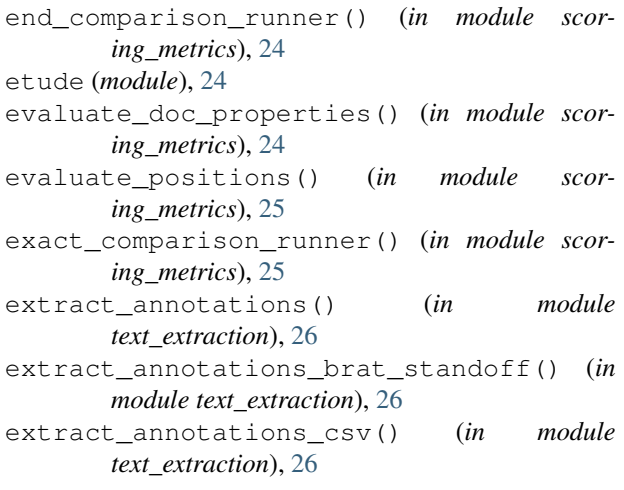

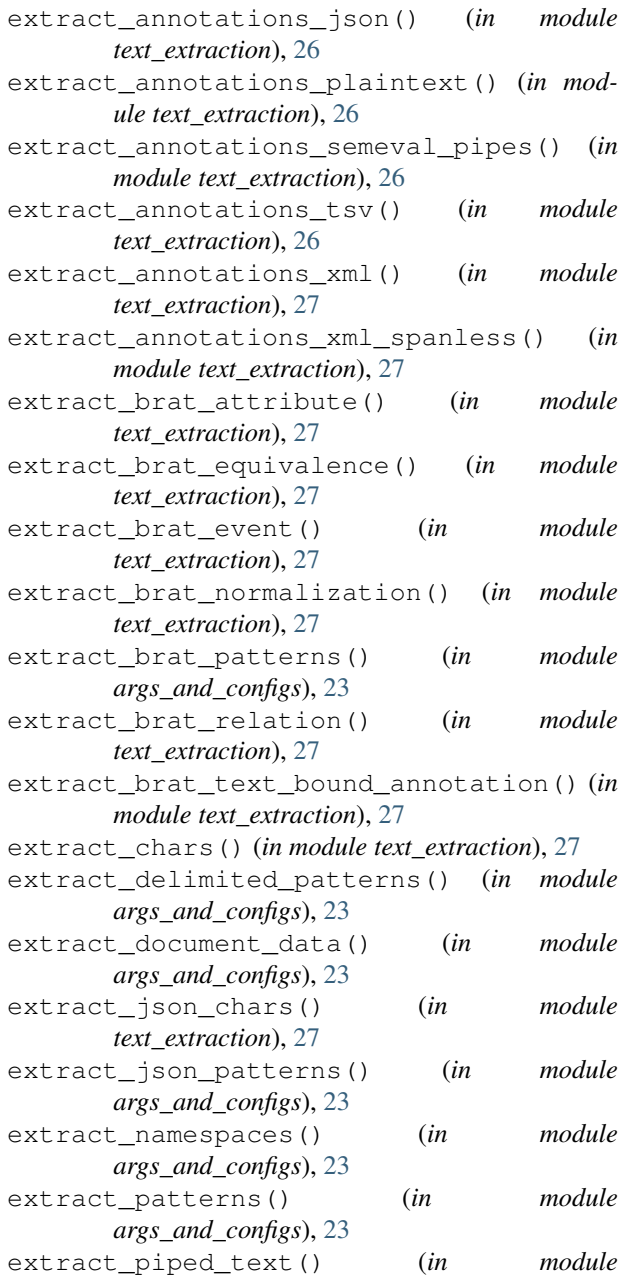

```
text_extraction), 27
extract_plaintext() (in module text_extraction),
       27
extract_semeval_patterns() (in module
       args_and_configs), 23
extract_xpath_patterns() (in module
       args_and_configs), 23
extract_xpath_spanless_patterns() (in
       module args_and_configs), 23
```
#### F

```
f_score() (in module scoring_metrics), 25
flatten_ss_dictionary() (in module scor-
        ing_metrics), 25
fully_contained_comparison_runner() (in
        module scoring_metrics), 25
```
### G

```
generate_out_file() (in module etude), 24
get_annotation_from_base_entry() (in mod-
        ule scoring_metrics), 25
get_arguments() (in module args_and_configs), 24
get_file_mapping() (in module etude), 24
get_unique_types() (in module scoring_metrics),
        25
```
### I

```
init_args() (in module etude), 24
initialize_arg_parser() (in module
       args_and_configs), 24
```
### M

map\_position() (*in module text\_extraction*), [27](#page-30-0)

### N

new\_score\_card() (*in module scoring\_metrics*), [25](#page-28-0) norm\_summary() (*in module scoring\_metrics*), [25](#page-28-0)

### O

output\_metrics() (*in module scoring\_metrics*), [25](#page-28-0)

### P

```
partial_comparison_runner() (in module scor-
        ing_metrics), 25
precision() (in module scoring_metrics), 25
print_2018_n2c2_track1() (in module scor-
        ing_metrics), 25
print_confusion_matrix() (in module scor-
       ing_metrics), 25
print_confusion_matrix_shell() (in module
        scoring_metrics), 25
print_counts_summary() (in module scor-
        ing_metrics), 25
```

```
print_score_summary() (in module scor-
       ing_metrics), 25
print_score_summary_shell() (in module scor-
       ing_metrics), 25
process_config() (in module args_and_configs),
       24
process_normalization_file() (in module
```
#### R

```
recall() (in module scoring_metrics), 25
recursive_deep_key_value_pair() (in mod-
        ule scoring_metrics), 25
```
*args\_and\_configs*), [24](#page-27-2)

reference\_annot\_comparison\_runner() (*in module scoring\_metrics*), [25](#page-28-0)

### S

```
score_ref_set() (in module etude), 24
scoring metrics (module24
specificity() (in module scoring_metrics), 26
split_content() (in module text_extraction), 27
start_comparison_runner() (in module scor-
        ing_metrics), 26
```
#### T

text\_extraction (*module*), [26](#page-29-1)

#### U

- unique\_attributes() (*in module args\_and\_configs*), [24](#page-27-2)
- update\_confusion\_matrix() (*in module scoring\_metrics*), [26](#page-29-1)
- update\_csv\_output() (*in module scoring\_metrics*), [26](#page-29-1)

```
update_output_dictionary() (in module scor-
        ing_metrics), 26
```

```
update_score_card() (in module scor-
       ing_metrics), 26
```
#### W

```
write_annotations_to_disk() (in module
       text_extraction), 27
```